**Программирование на языке Python**

# **Алгоритм и его свойства**

*© К.Ю. Поляков, 2015 http://kpolyakov.spb.ru*

# **Что такое алгоритм?**

**Алгоритм** — это точное описание порядка действий, которые должен выполнить исполнитель для решения задачи за конечное время.

**Исполнитель** – это устройство или одушёвленное существо (человек), способное понять и выполнить команды, составляющие алгоритм.

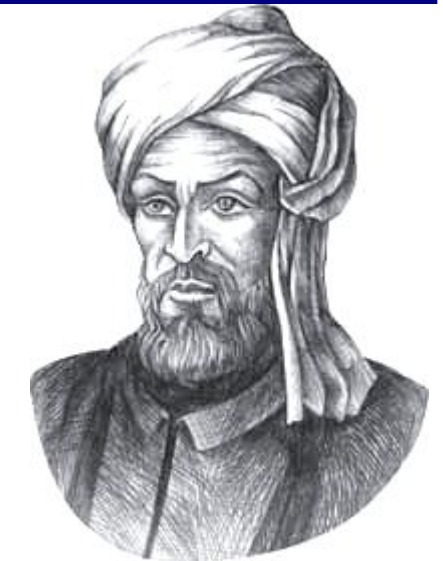

Мухаммед ал-Хорезми (ок. 783–ок. 850 гг.)

**Формальные исполнители**: не понимают (и не могут понять) смысл команд.

# **Свойства алгоритма**

**Дискретность** — алгоритм состоит из отдельных команд, каждая из которых выполняется за конечное время.

**Детерминированность** (определённость) — при каждом запуске алгоритма с одними и теми же исходными данными получается один и тот же результат.

**Понятность** — алгоритм содержит только команды, входящие в **систему команд исполнителя**.

**Конечность** (результативность) — для корректного набора данных алгоритм должен завершаться через конечное время.

**Корректность** — для допустимых исходных данных алгоритм должен приводить к правильному результату. **Массовость** — алгоритм можно использовать для разных исходных данных.

**Программирование на языке Python**

# **Простейшие программы**

*© К.Ю. Поляков, 2015 http://kpolyakov.spb.ru*

# **Простейшая программа**

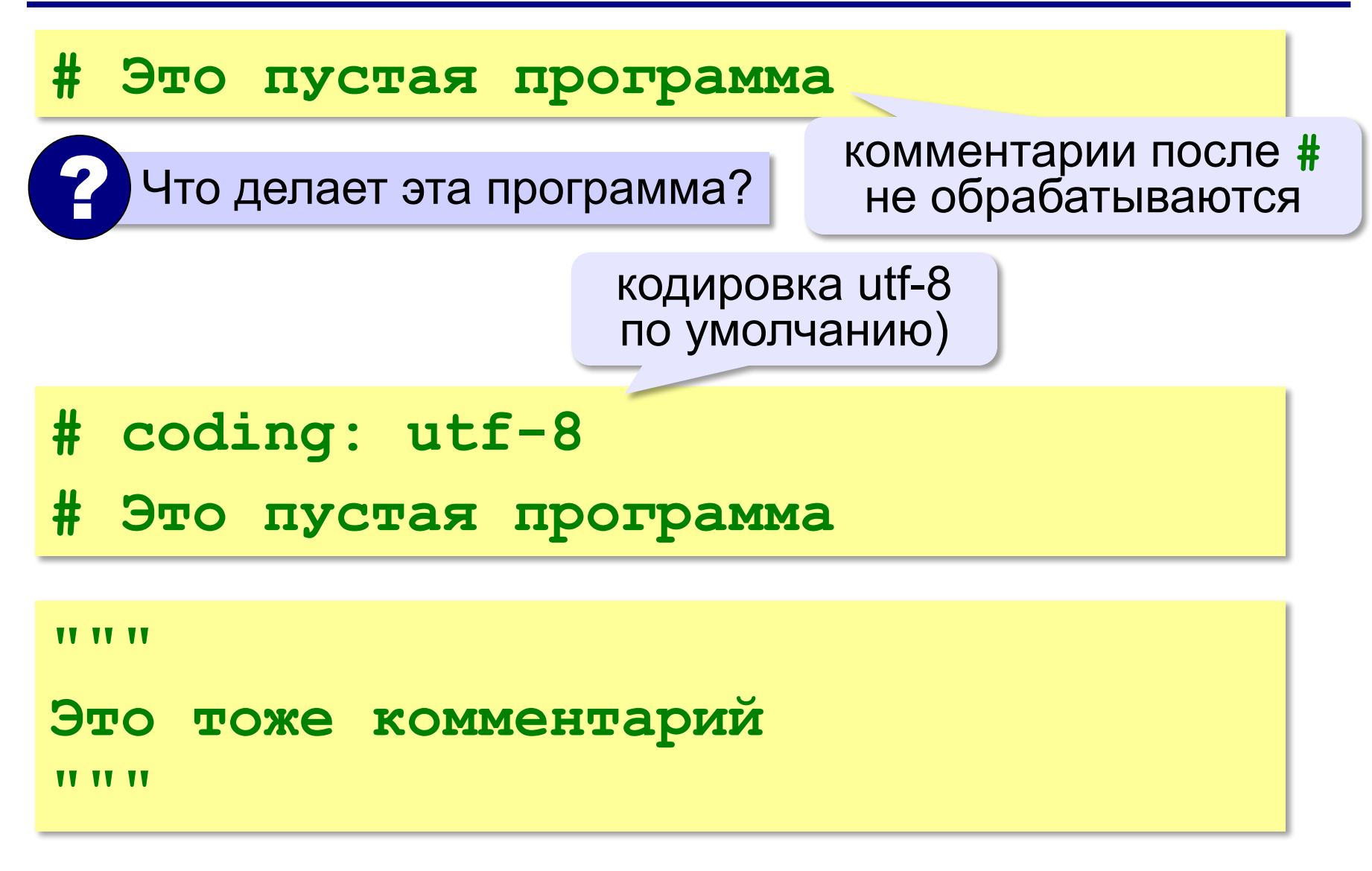

# **Вывод на экран**

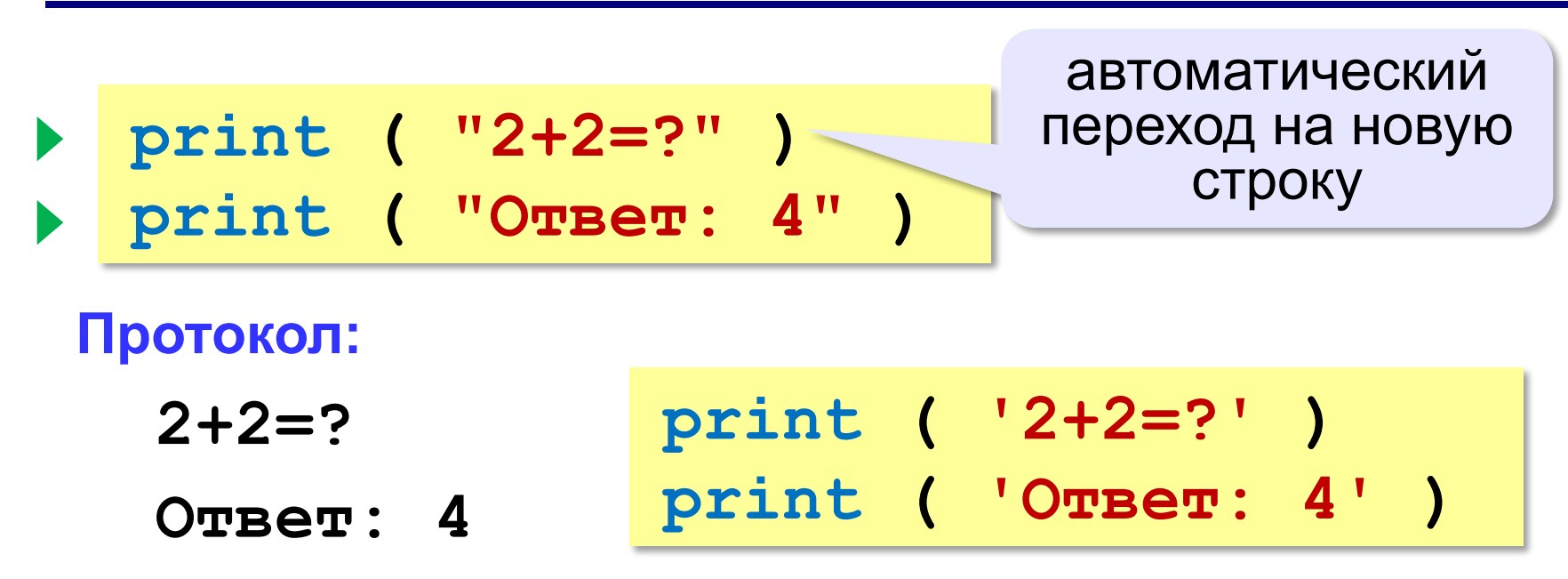

# **Задания**

### **«4»:** Вывести на экран текст «лесенкой»

### **Вася**

#### **пошел**

#### **гулять**

### **«5»:** Вывести на экран рисунок из букв

 **Ж ЖЖЖ ЖЖЖЖЖ ЖЖЖЖЖЖЖ HH HH ZZZZZ** 

## **Сложение чисел**

*Задача***.** Ввести с клавиатуры два числа и найти их сумму.

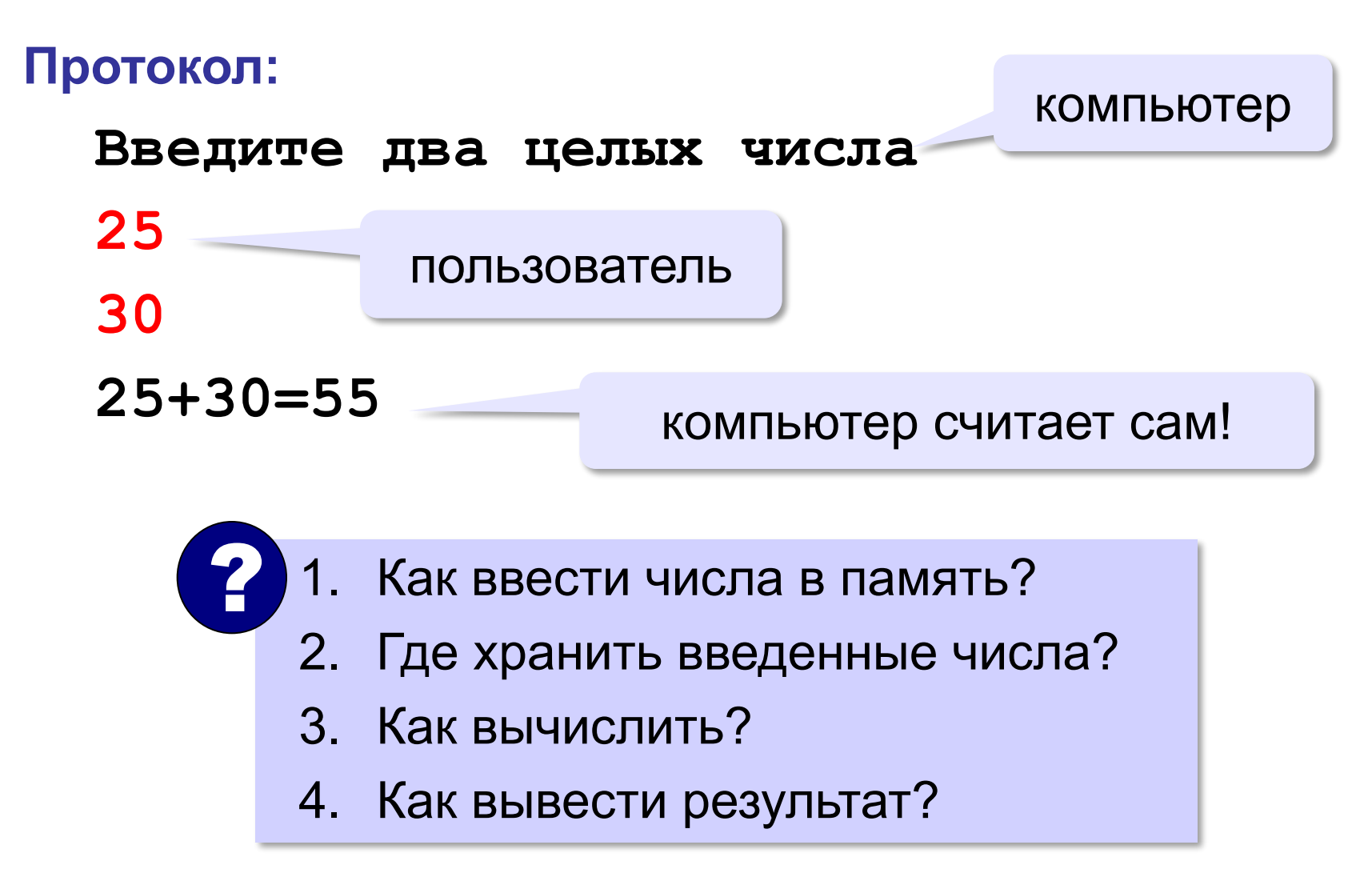

#### **9**

**Сумма: псевдокод**

**ввести два числа** 

**вычислить их сумму** 

**вывести сумму на экран** 

**Псевдокод** – алгоритм на русском языке с элементами языка программирования.

Компьютер не может исполнить псевдокод!

# **Переменные**

**Переменная** – это величина, имеющая имя, тип и значение. Значение переменной можно изменять во время работы программы.

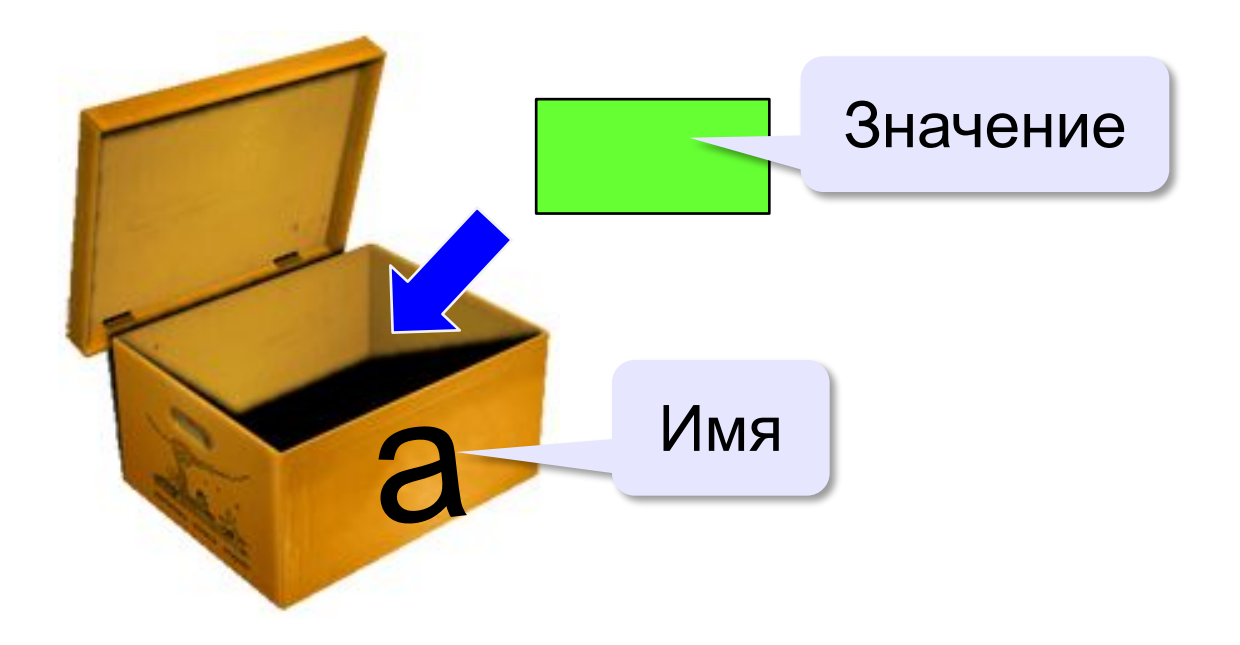

# **Имена переменных**

### **МОЖНО** использовать

• латинские буквы (A-Z, a-z)

заглавные и строчные буквы **различаются**

- русские буквы (не рекомендуется!)
- цифры

имя не может начинаться с цифры

• знак подчеркивания

### **НЕЛЬЗЯ** использовать

е<del>кобки</del>

<del>знаки +, =, !, ? и др.</del>

Какие имена правильные?

**AXby R&B 4Wheel Вася "PesBarbos" TU154 [QuQu] \_ABBA A+B**

# **Типы переменных**

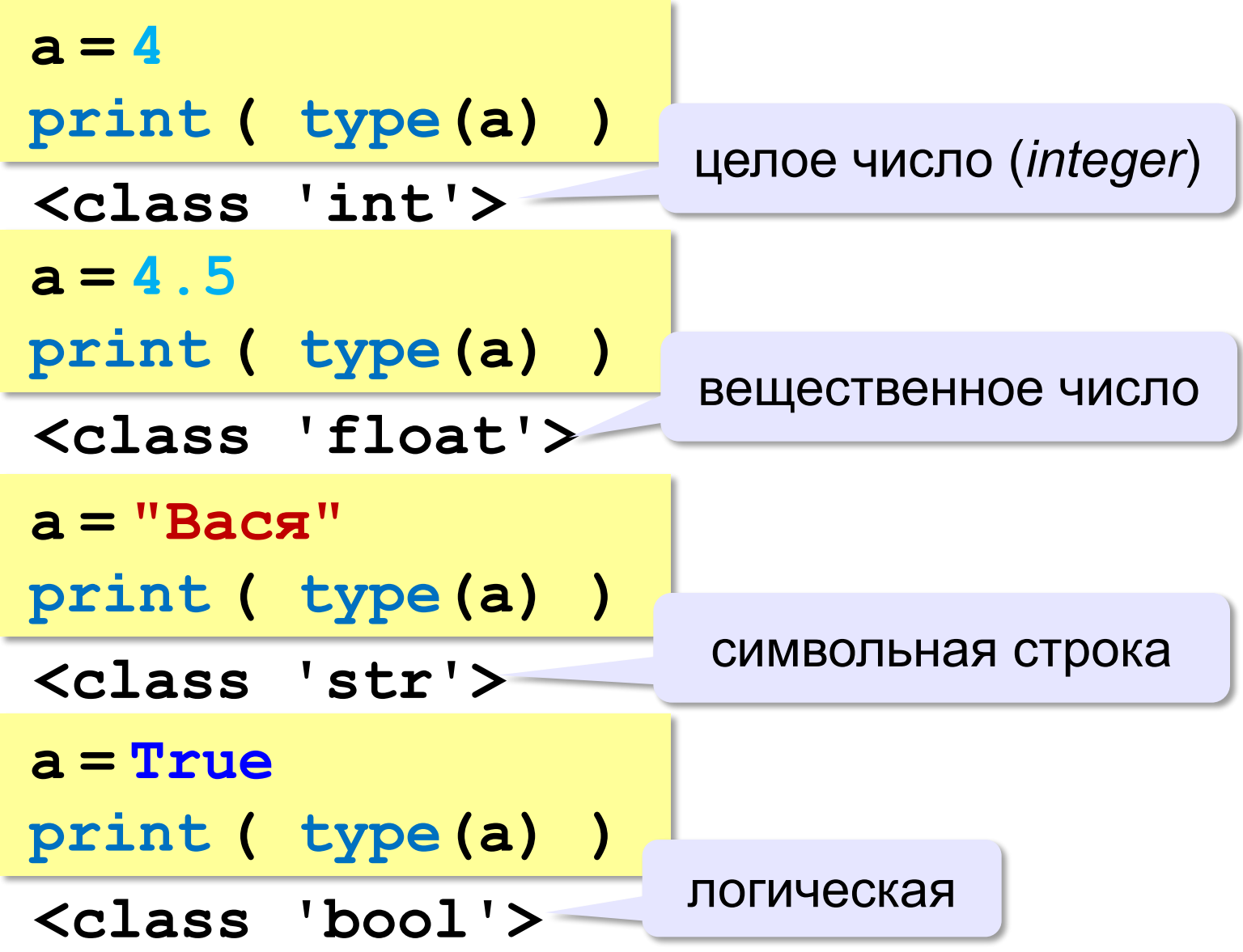

# **Зачем нужен тип переменной?**

## Тип определяет:

- •область допустимых значений
- •допустимые операции
- •объём памяти
- •формат хранения данных

# **Как записать значение в переменную?**

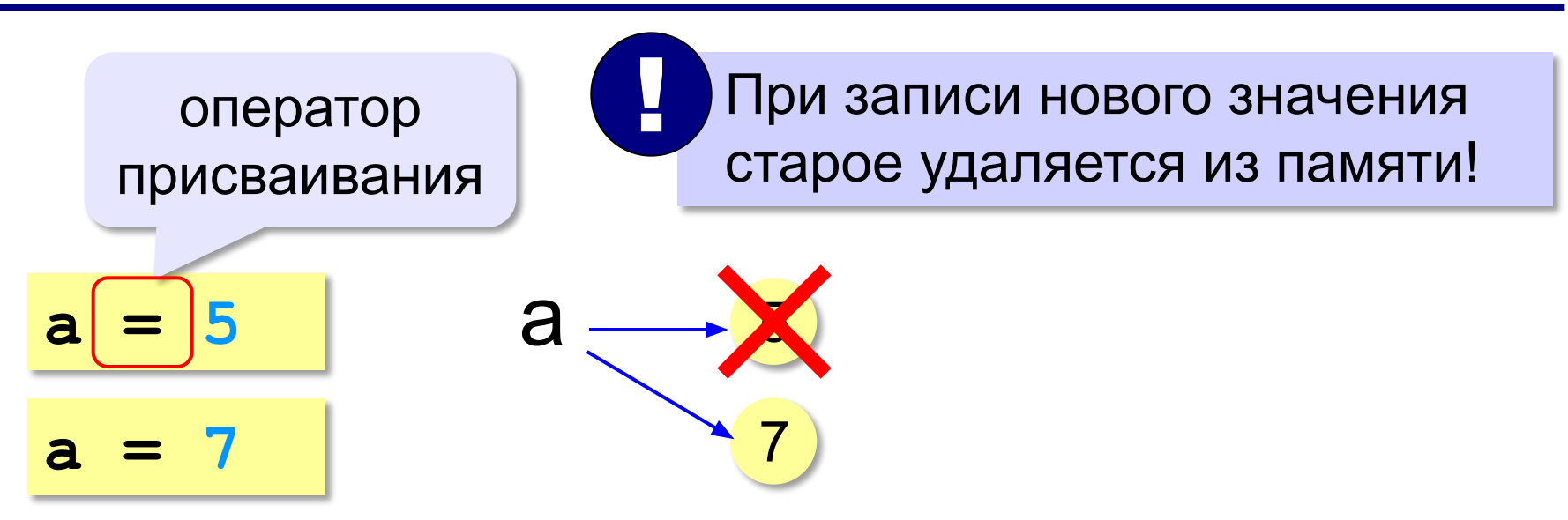

**Оператор** – это команда языка программирования (инструкция).

**Оператор присваивания** – это команда для присваивания нового значения переменной. !

### **Ввод значения с клавиатуры**

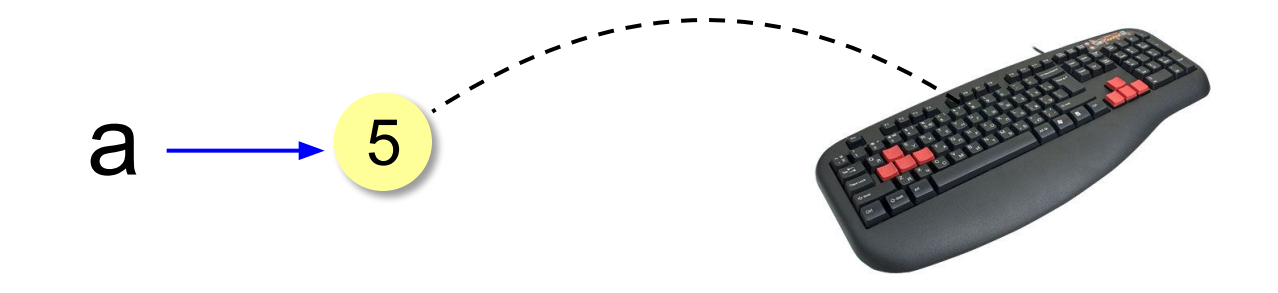

- 1. Программа ждет, пока пользователь введет значение и нажмет *Enter*.
- 2. Введенное значение записывается в переменную **a** (связывается с именем **a**)

# **Ввод значения с клавиатуры**

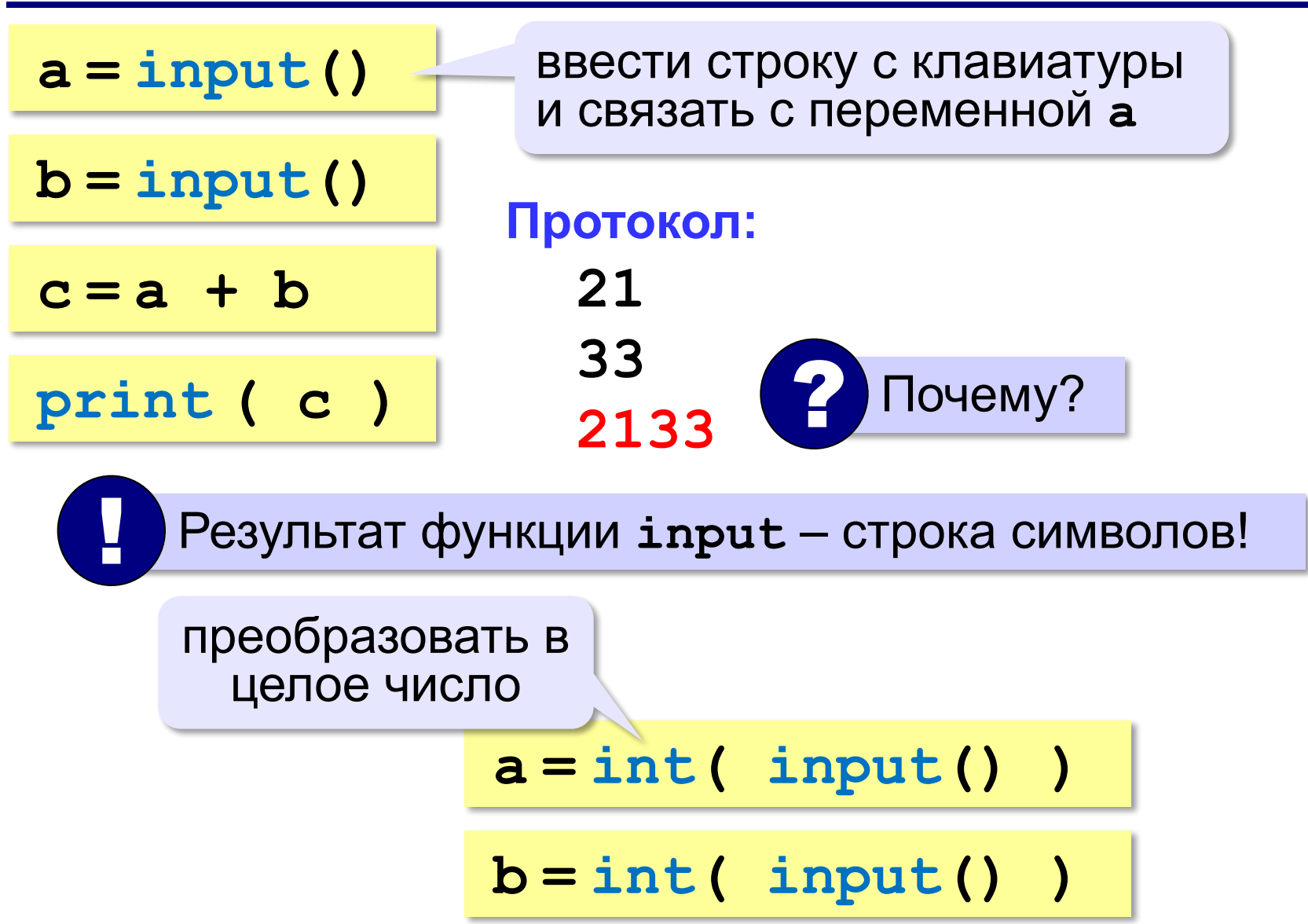

# **Ввод с подсказкой**

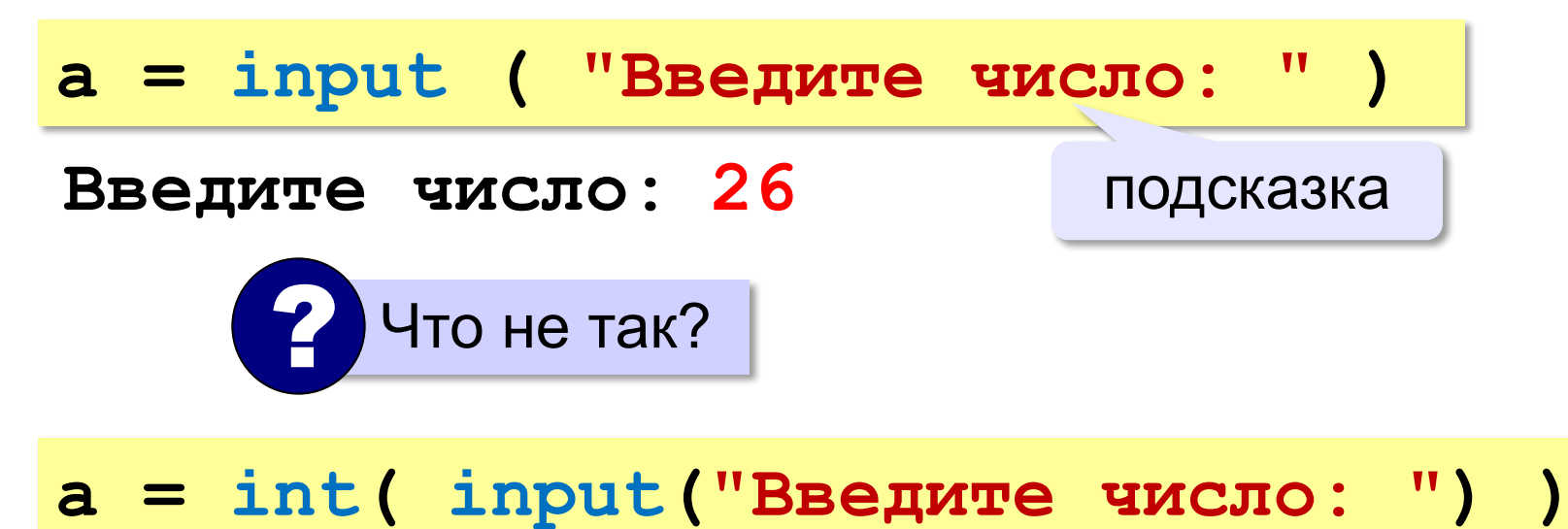

# **Изменение значений переменной**

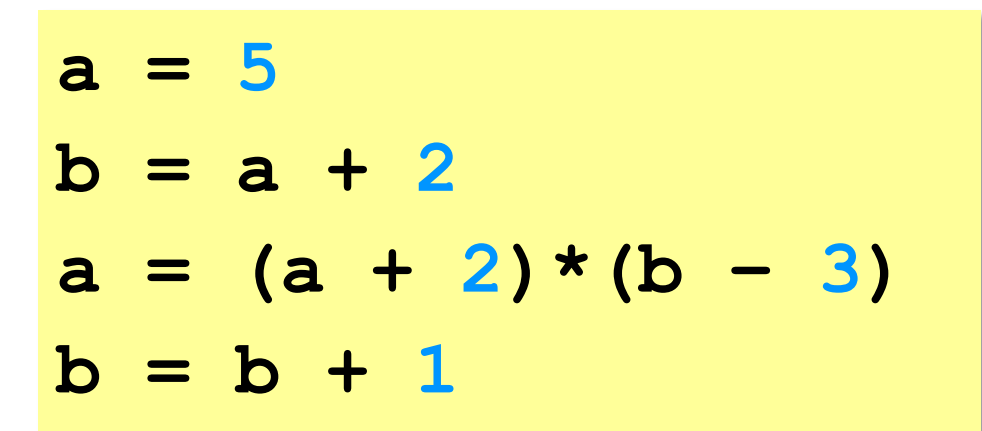

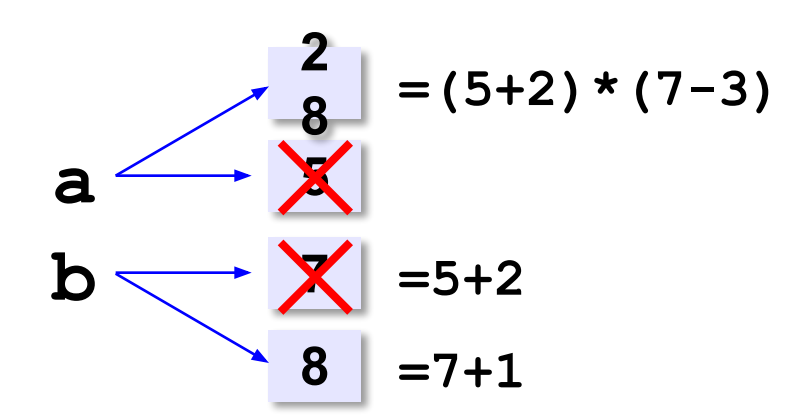

# **Вывод данных**

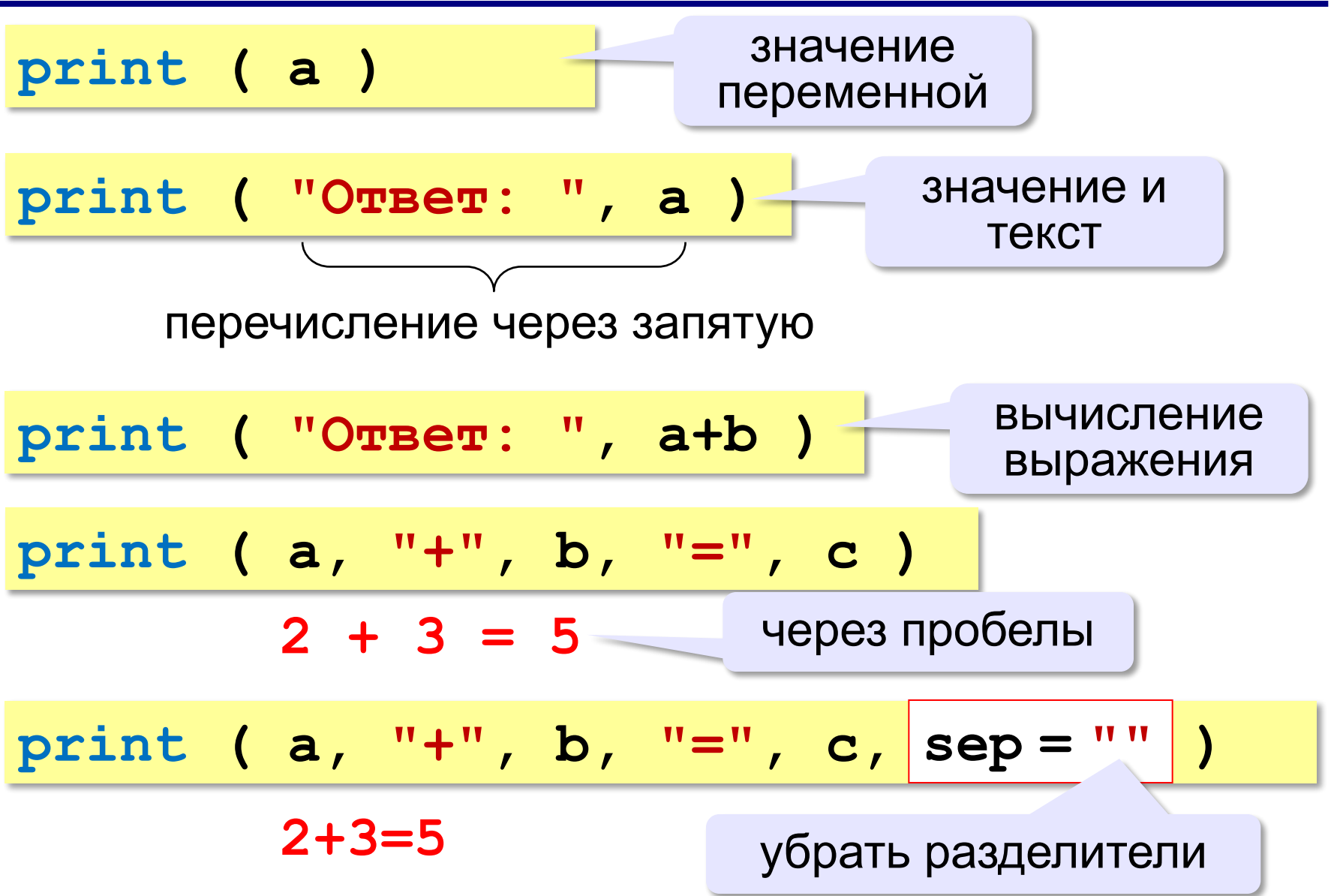

# **Вывод данных через format**

$$
\begin{array}{ccccccccc}\n\text{print} & (a, "+", b, "=", c, \text{sep} = "") & \\
& 2+3=5 & \\
\text{print} & ("\{\}+\{\}=\{\}", \text{format}(a, b, c) ) & \end{array}
$$

### **Сложение чисел: простое решение**

```
a = int ( input() )
b = int ( input() )
c = a + b
print ( c )
```
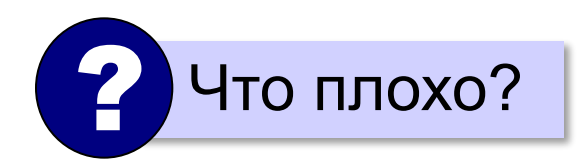

### **Сложение чисел: полное решение**

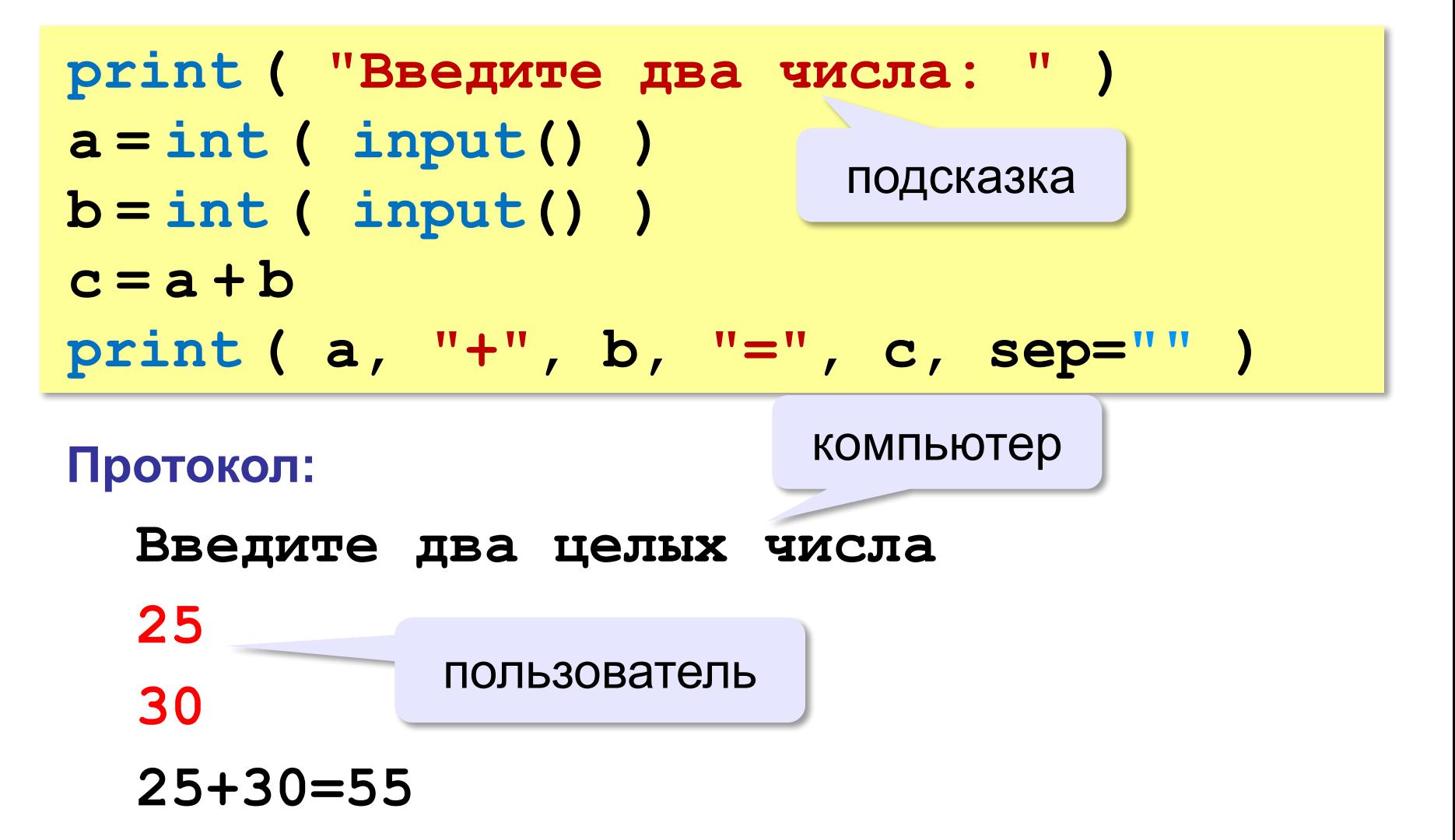

# **Задания**

**«3»: Ввести три числа, найти их сумму.**

 *Пример:*  **Введите три числа: 4 5 7 4+5+7=16**

### **«4»: Ввести три числа, найти их сумму и**

### **произведение.**

 *Пример:*  **Введите три числа: 4 5 7 4+5+7=16 4\*5\*7=140**

# **Задания**

### **«5»: Ввести три числа, найти их сумму, произведение и среднее арифметическое.**

```
 Пример:
     Введите три числа:
```

```
4 
5 
7
 4+5+7=16
 4*5*7=140
 (4+5+7)/3=5.333333
```
**Программирование на языке Python**

# **Вычисления**

*© К.Ю. Поляков, 2015 http://kpolyakov.spb.ru*

## **Арифметическое выражения**

$$
\begin{array}{c|cccc}\n & 3 & 1 & 2 & 4 & 5 & 6 \\
\hline\n a = (c + b \star \star 5 \star 3 & -1) & / 2 \star d\n\end{array}
$$

# **Приоритет** (*старшинство*):

- 1) скобки
- 2) возведение в степень **\*\***
- 3) умножение и деление
- 4) сложение и вычитание

$$
a = \frac{c+b^5\cdot 3 - 1}{2}(d)
$$

перенос на следующую строку

$$
a = (c + b*5*3 - 1) ()
$$
  

$$
/2 * d
$$

$$
a = (c + b*5*3)
$$

$$
-1)/2 * d
$$

### перенос внутри скобок разрешён

# **Деление**

Классическое деление:

$$
a = 9; b = 6
$$
  
\n
$$
x = 3 / 4 \t\neq 0.75
$$
  
\n
$$
x = a / b \t\neq 1.5
$$
  
\n
$$
x = -3 / 4 \t\neq 0.75
$$
  
\n
$$
x = -3 / b \t\neq 0.75
$$
  
\n
$$
x = -a / b \t\neq 0.75
$$

### Целочисленное деление (округление «вниз»!):

$$
a = 9; b = 6
$$
  
\n
$$
x = 3 // 4 # = 0
$$
  
\n
$$
x = a // b # = 1
$$
  
\n
$$
x = -3 // 4 # = -1
$$
  
\n
$$
x = -a // b # = -2
$$

# **Остаток от деления**

### **%** – остаток от деления

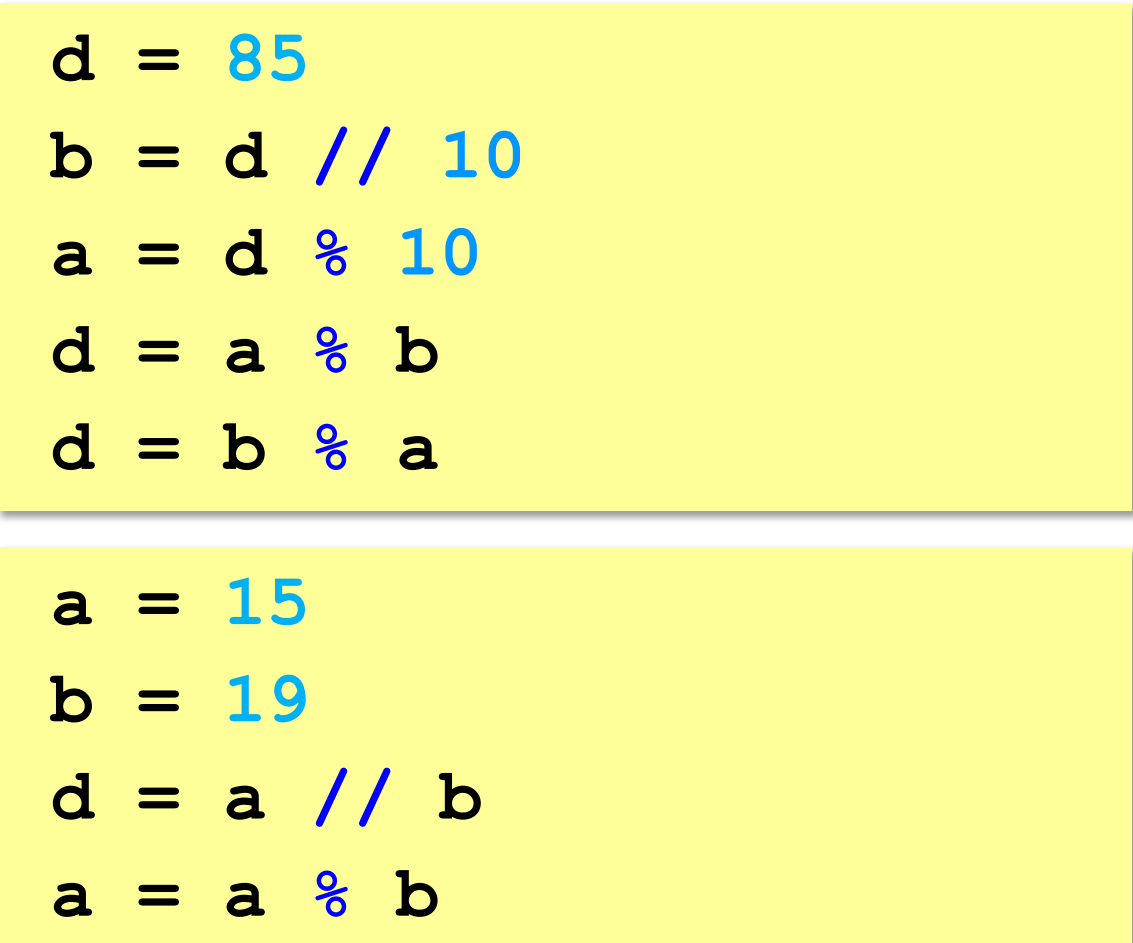

# **Операторы // и %**

```
a = 1234
d = a % 10; print( d ) 
a = a // 10
d = a % 10; print( d ) 
a = a // 10
d = a % 10; print( d ) 
a = a // 10
d = a % 10; print( d ) 
a = a // 10 \pm
```
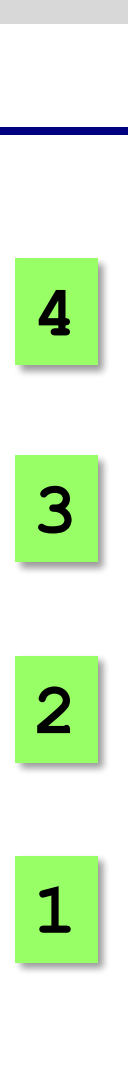

# **Сокращенная запись операций**

a 
$$
+ = b
$$
  $\#$   $a = a + b$   
\n $a - = b$   $\#$   $a = a - b$   
\n $a \ne b$   $\#$   $a = a \ne b$   
\n $a \ne b$   $\#$   $a = a \ne b$   
\n $a \ne b$   $\#$   $a = a \ne b$   
\n $a \ne b$   $\#$   $a = a \ne b$ 

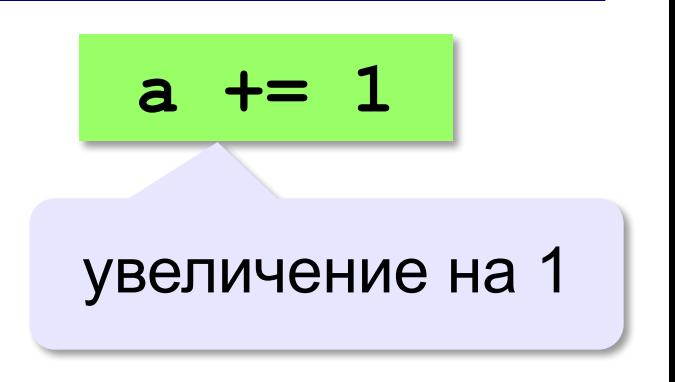

# **Ввод двух значений в одной строке**

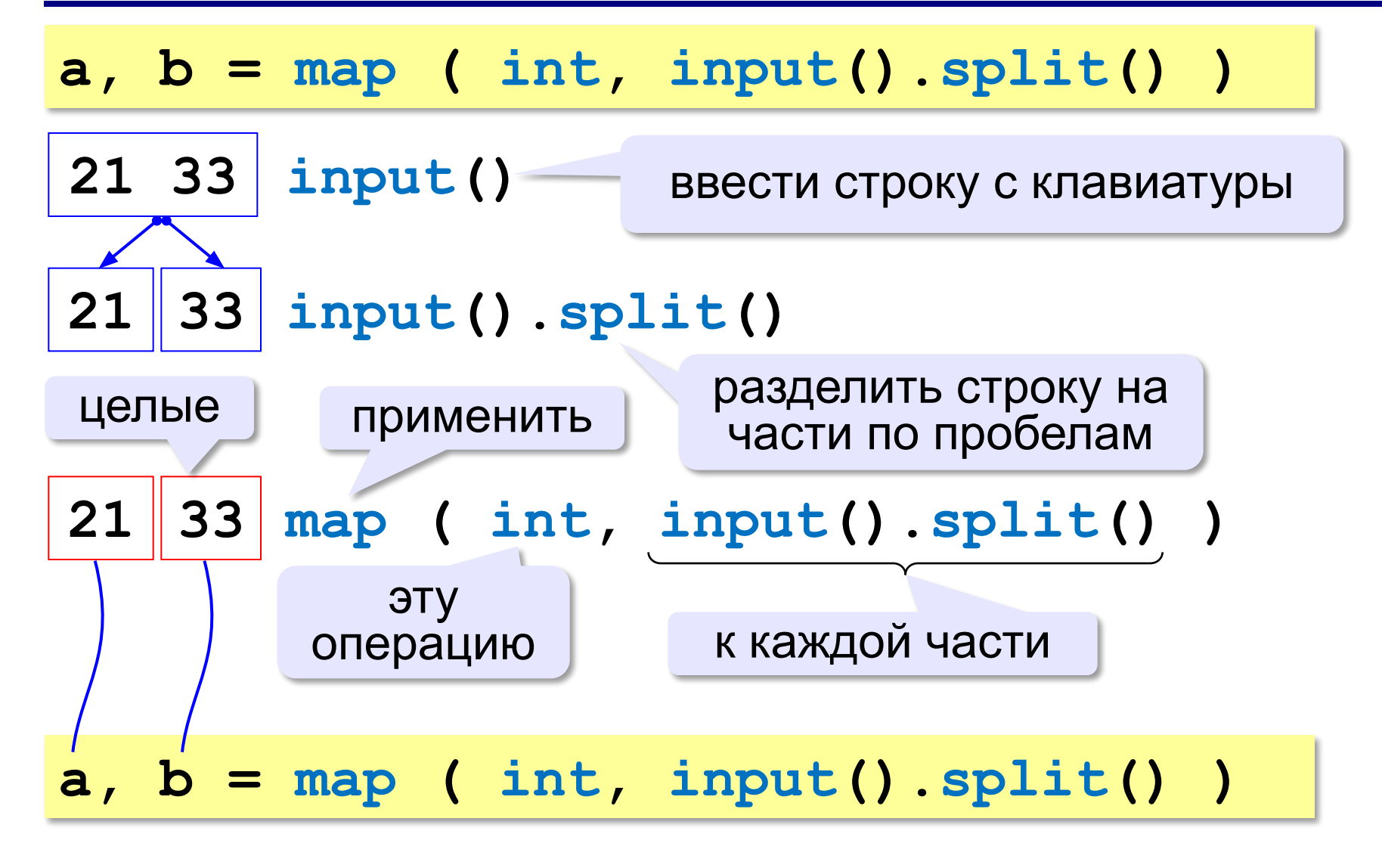

# **Задания**

**«3»: Ввести три числа: цену пирожка (два числа: рубли, потом – копейки) и количество пирожков. Найти сумму, которую нужно заплатить (рубли и копейки)**  *Пример:*

 **Стоимость пирожка:**

**12 50**

 **Сколько пирожков:** 

**5**

 **К оплате: 62 руб. 50 коп.**

**«4»: Ввести число, обозначающее количество секунд. Вывести** 

**то же самое время в часах, минутах и секундах.**

 *Пример:*

 **Число секунд:**

**8325**

 **2 ч. 18 мин. 45 с**

# **Задания**

# **«5»: Занятия в школе начинаются в 8-30. Урок длится 45 минут, перерывы между уроками – 10 минут. Ввести номер урока и вывести время его окончания.**

 *Пример:*

```
 Введите номер урока:
```
**6**

```
 13-50
```
# **Случайные числа**

# **Случайно…**

- •встретить друга на улице
- •разбить тарелку
- •найти 10 рублей
- •выиграть в лотерею

# **Как получить случайность?**

## **Случайный выбор**:

- •жеребьевка на
- соревнованиях •выигравшие номера
	- в лотерее

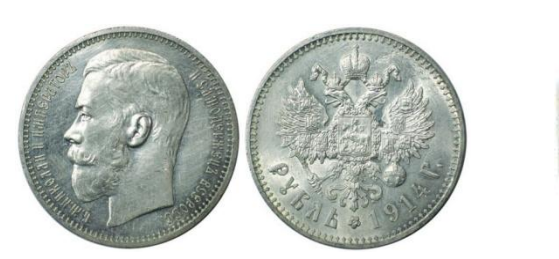

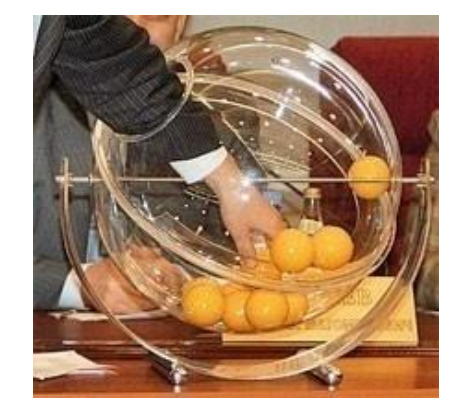

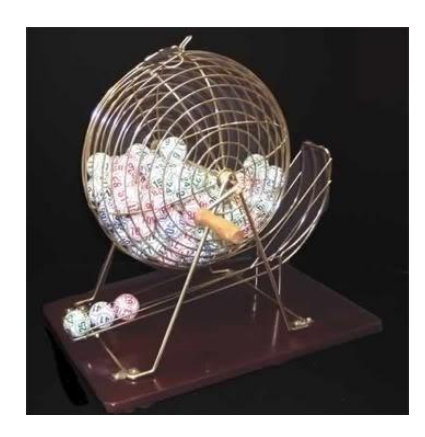

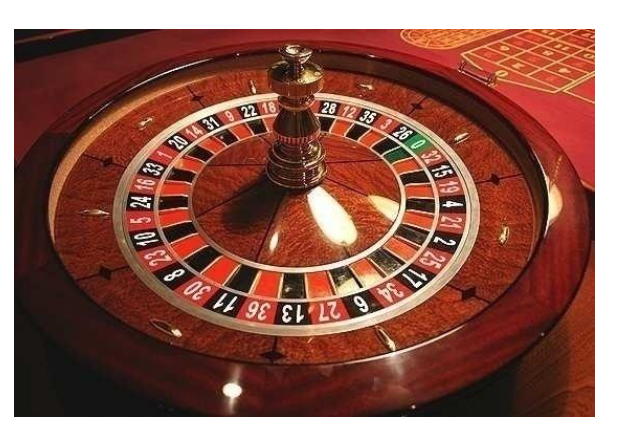

# **Случайные числа на компьютере**

### **Электронный генератор**

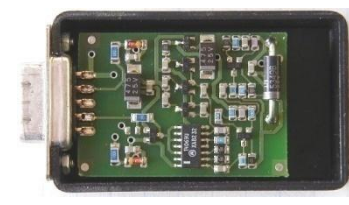

- 
- нужно специальное устройство
- нельзя воспроизвести результаты

**Псевдослучайные числа** – обладают свойствами случайных чисел, но каждое следующее число вычисляется по заданной формуле.

**Метод середины квадрата** (Дж. фон Нейман)

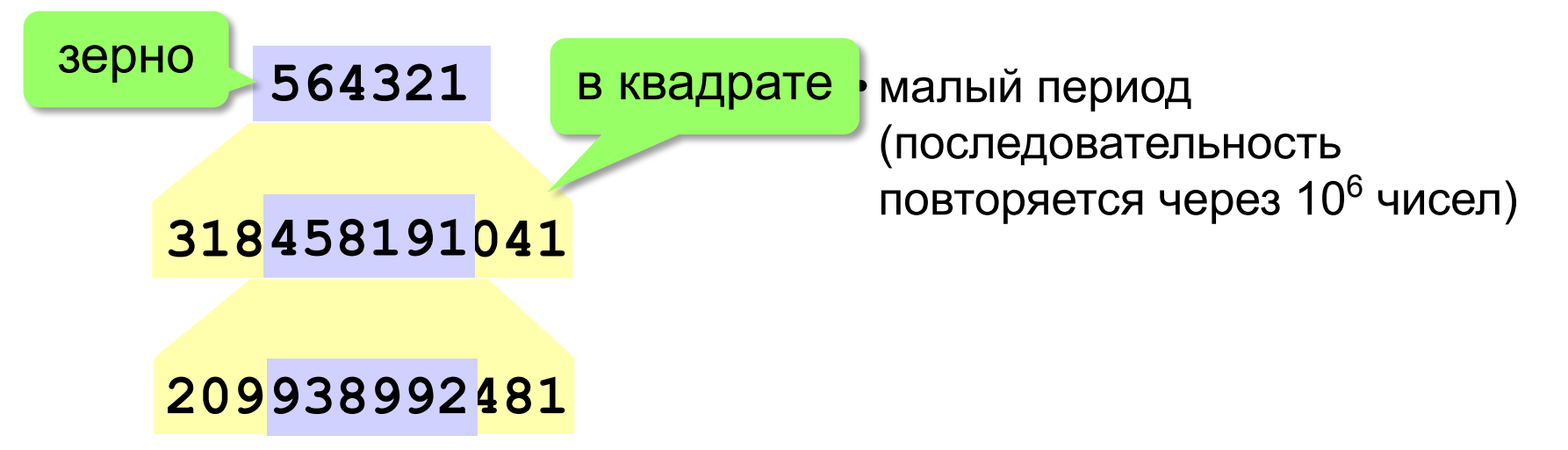

!

# **Линейный конгруэнтный генератор**

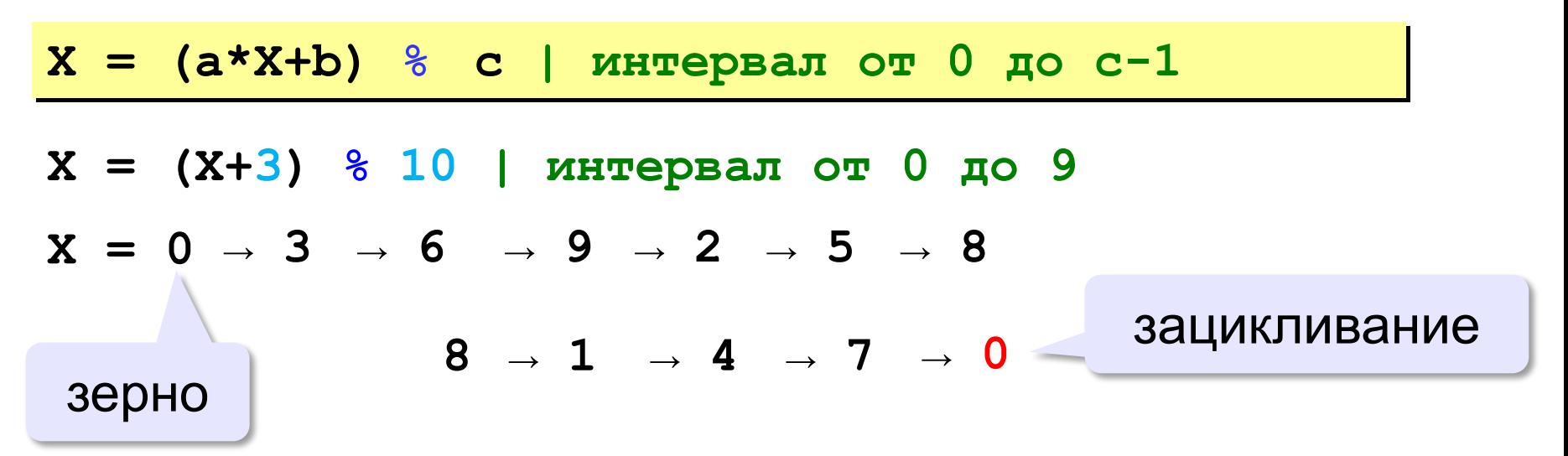

 Важен правильный выбор параметров *a*, *b* и *с*!

**Компилятор GCC**:  $a = 1103515245$  $b = 12345$  $c = 2^{31}$ 

# **Генератор случайных чисел**

**import random** англ. *random – случайный*

## **Целые числа на отрезке [a,b]:**

**X = random.randint(1,6) # псевдосл. число**

**Y = random.randint(1,6) # уже другое число!**

### **Генератор на [0,1):**

**X = random.random() # псевдосл. число Y = random.random() # уже другое число!**

### **Генератор на [a, b] (вещественные числа):**

**X = random.uniform(1.2, 3.5)** 

**Y = random.uniform(1.2, 3.5)**

*Алгоритмизация и программирование, язык Python*

# **Генератор случайных чисел**

**from random import \***

подключить все!

англ. *random – случайный*

**Целые числа на отрезке [a,b]:** 

**X = randint(10,60) # псевдослучайное число**

**Y = randint(10,60) # это уже другое число!**

### **Генератор на [0,1):**

**X = random() # псевдослучайное число**

**Y = random() # это уже другое число!**

# **Задачи**

**«3»:** Игральный кубик бросается три раза (выпадает три случайных значения). Сколько очков в среднем выпало? **Пример:**

**Выпало очков:**

**5 3 1 (5+3+1)/3=3**

**«4»:** Игральный кубик бросается три раза (выпадает три случайных значения). Из этих чисел составляется целое число, программа должна найти его квадрат.

**Пример:**

**Выпало очков:**

**1 2 3**

**Число 123**

**Его квадрат 15129** 

# **Задачи**

**«5»:** Получить случайное трёхзначное число и вывести через запятую его отдельные цифры.

**Пример:**

**Получено число 123**

**сотни: 1**

**десятки: 2**

**единицы: 3**